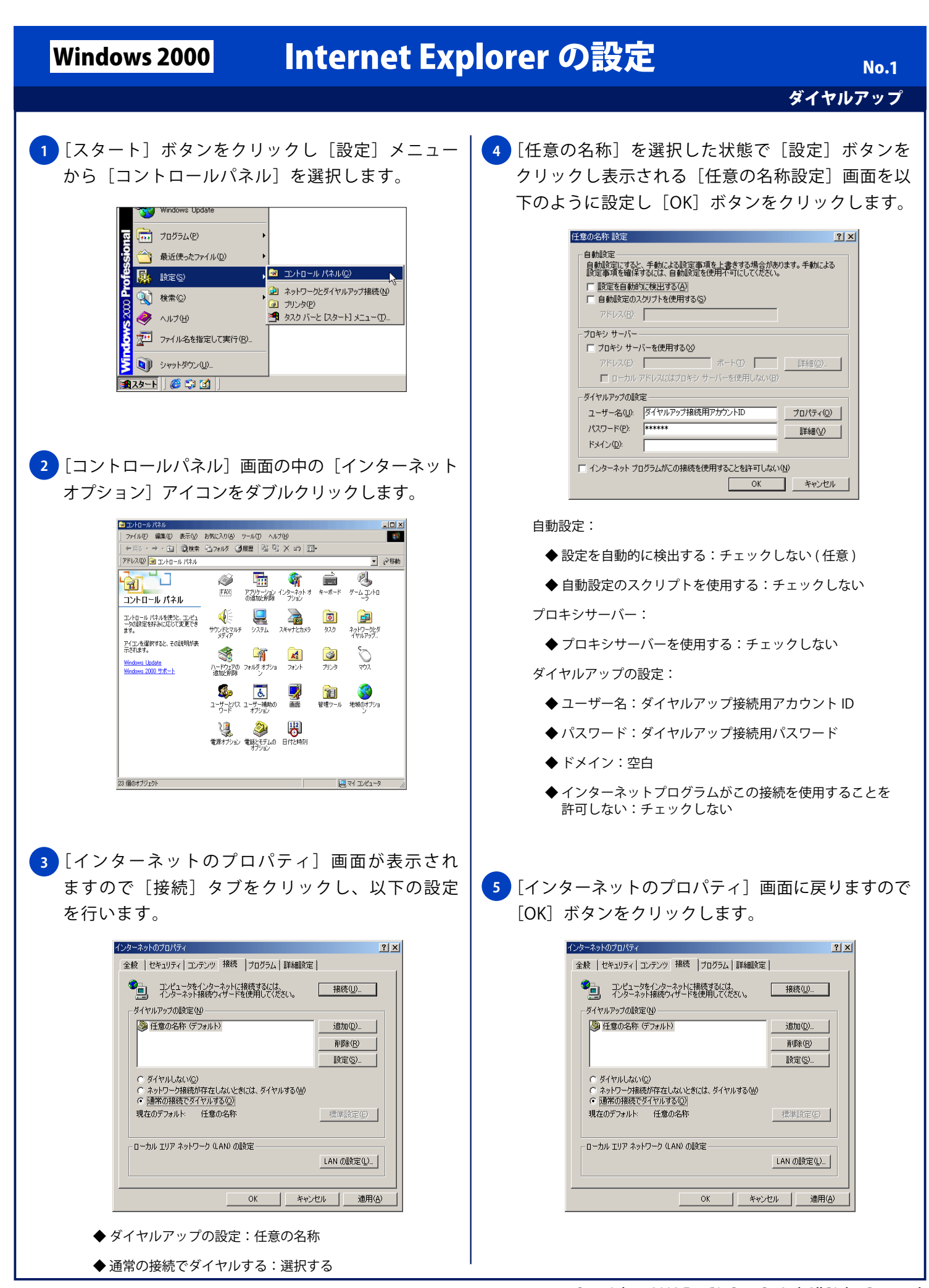

Copyright © 2002 FreeBit.Com Co.,Ltd. All Rights Reserved.